$STEP 4.$ ず け い じゅんじょ へんこう の順序 を変更 する

## 1. 耳の中の小さな円を顔の後ろに移動しましょう

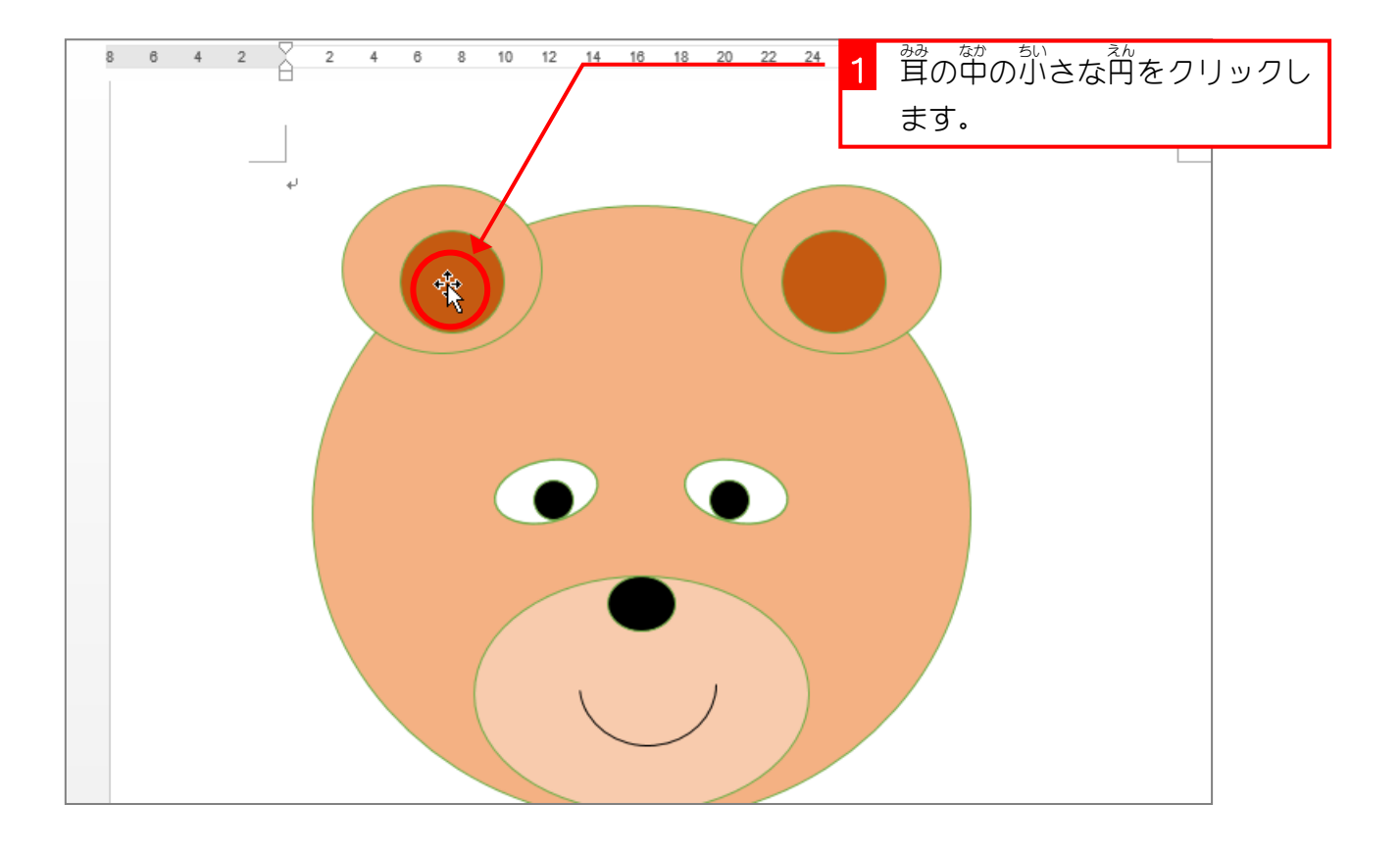

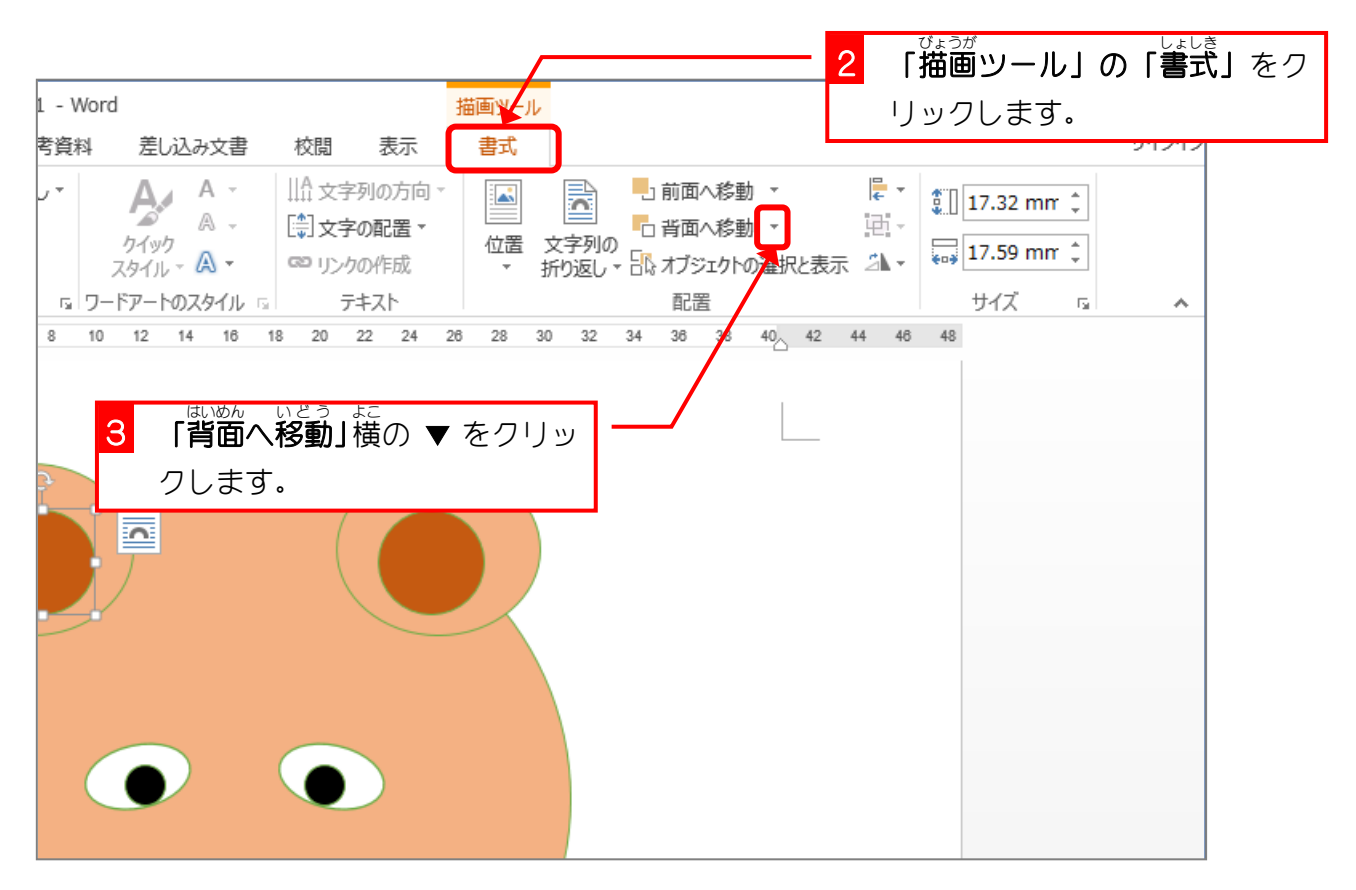

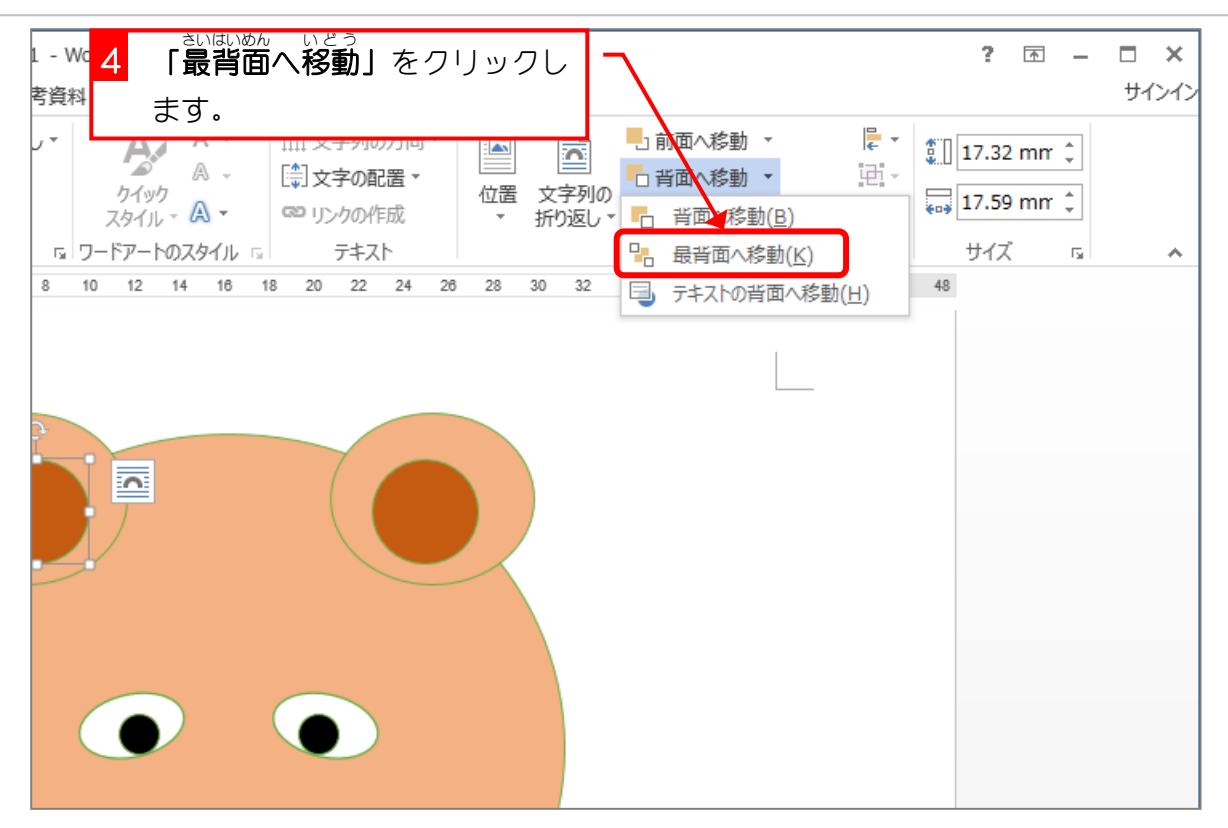

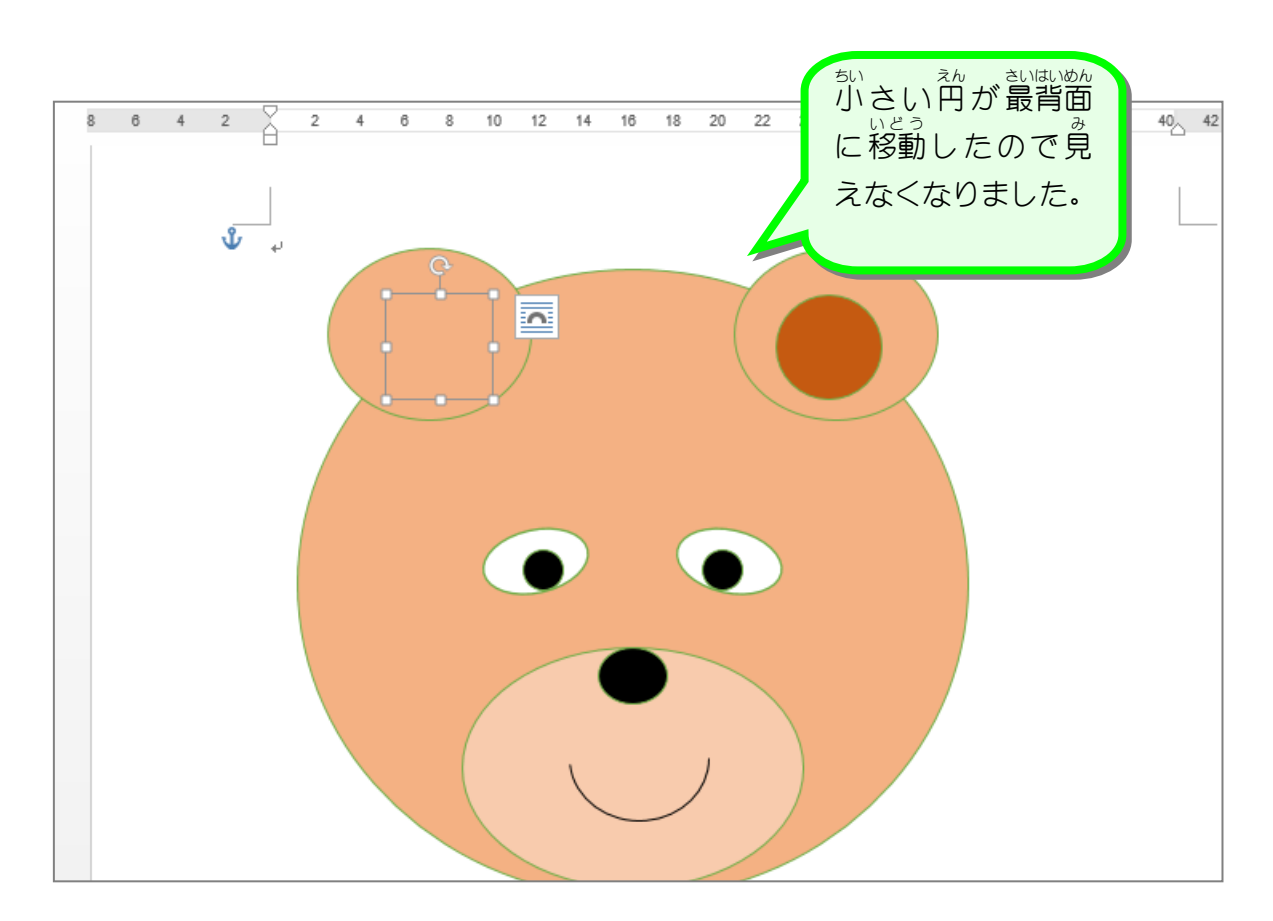

## 。 <sub>みみのある がものの後ろに移動しましょう<br>2. 耳の大きな円を顔の後ろに移動しましょう</sub> 14 16 18 20 22 24 ー<br><mark>1</mark> 耳の円をクリックします。  $\bar{x}$  $\overline{\mathbf{c}}$

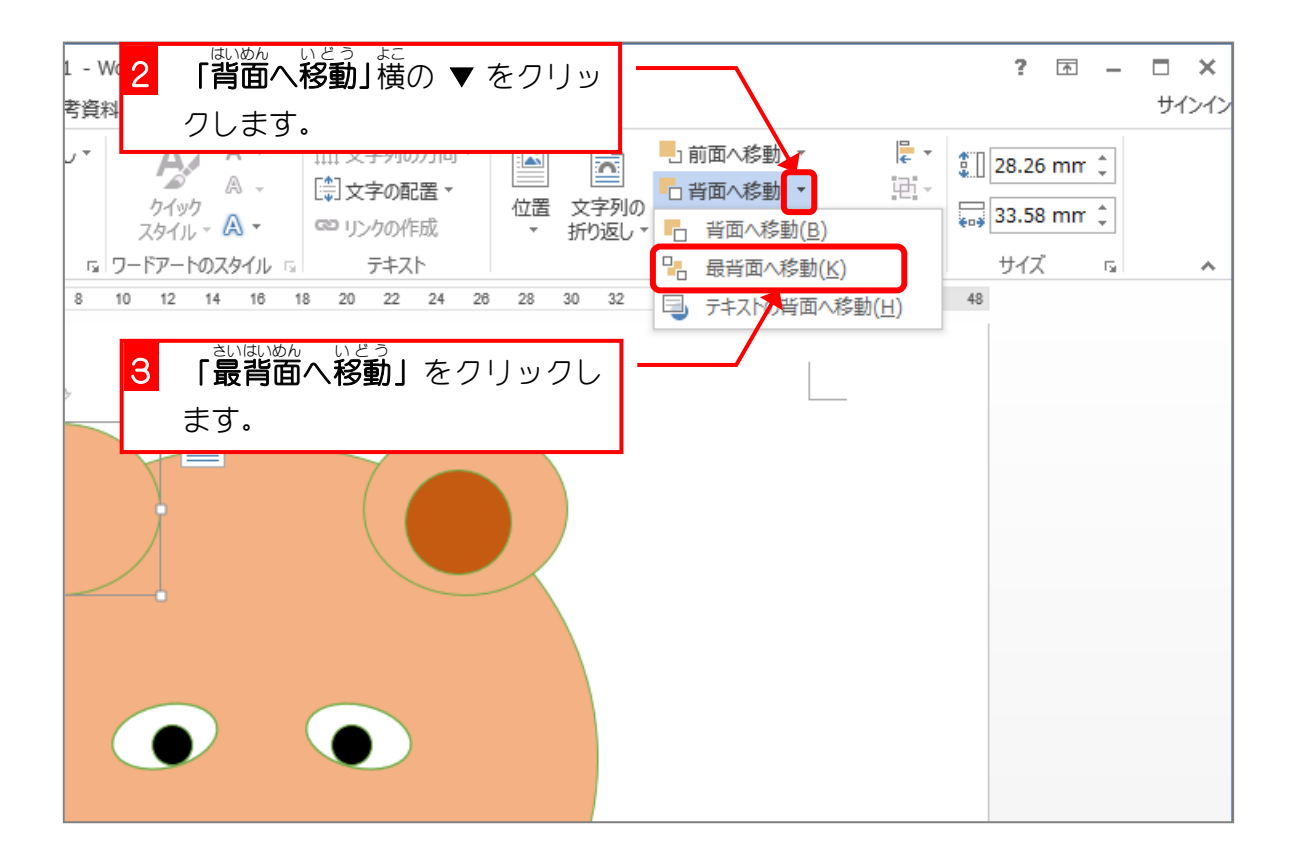

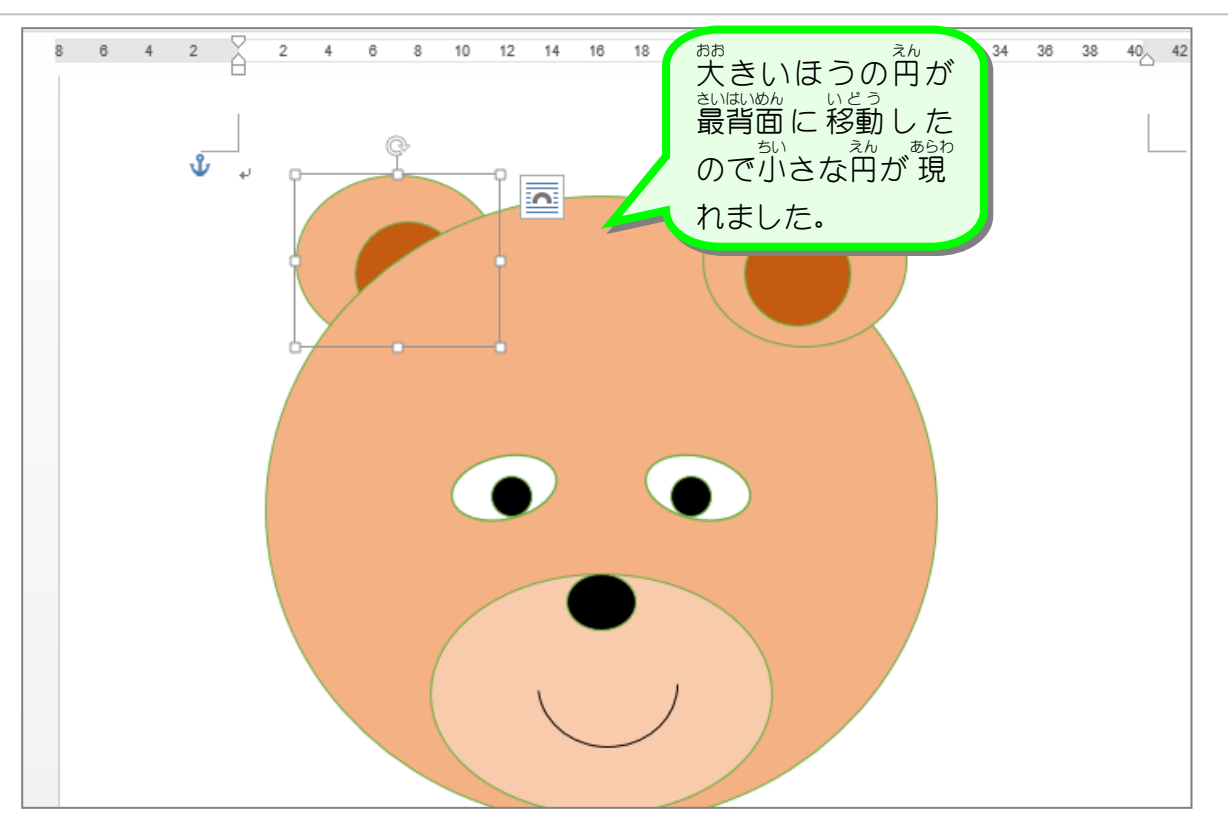

## 3. ニつの円を同時に最背面に移動しましょう

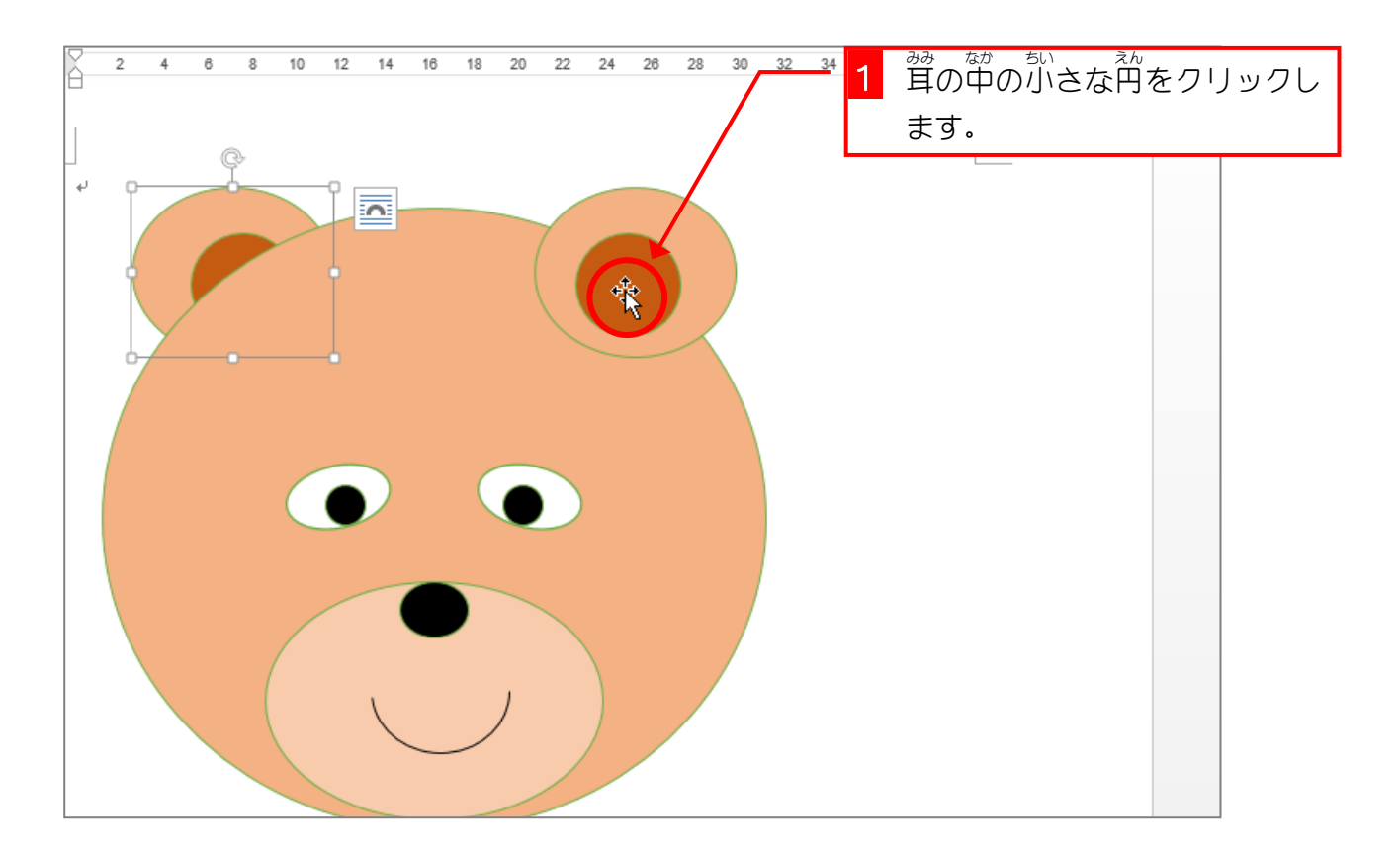

- 66 -

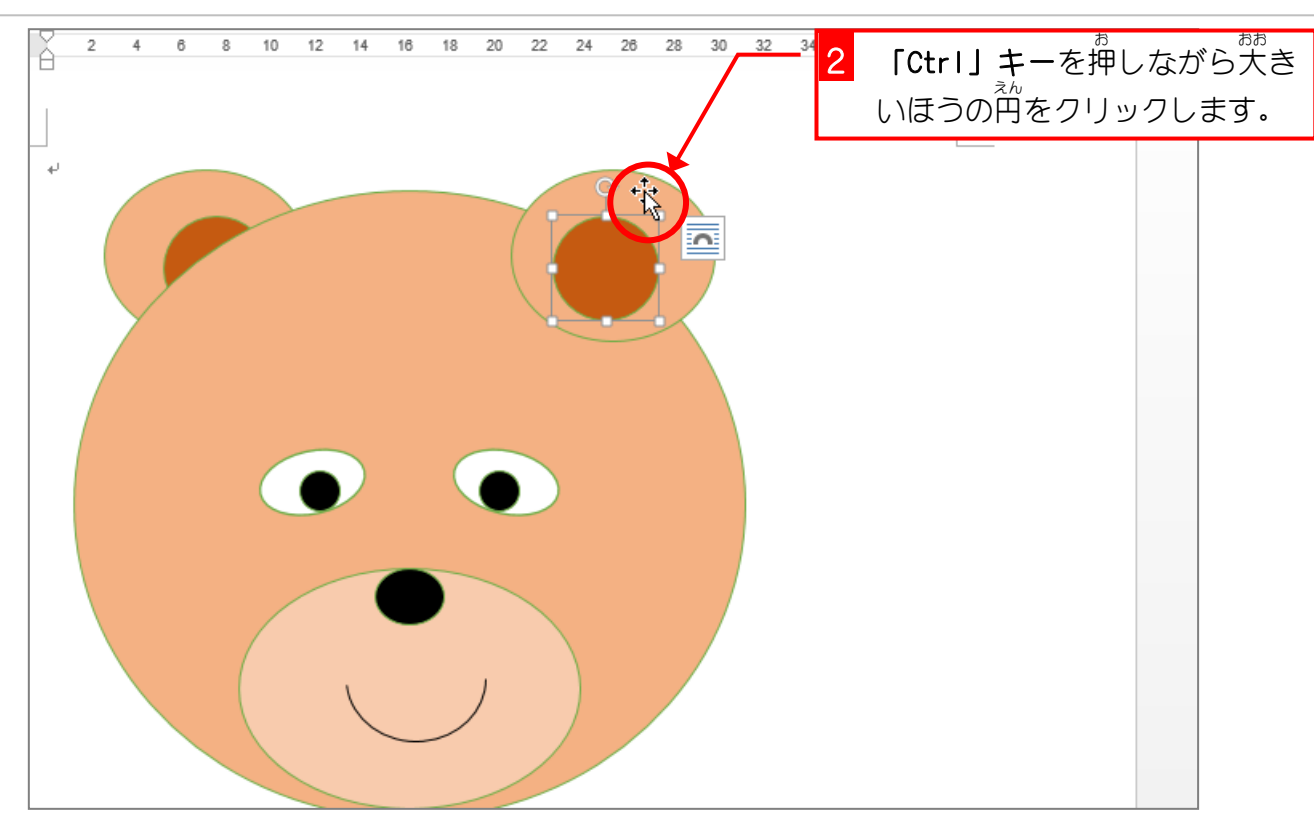

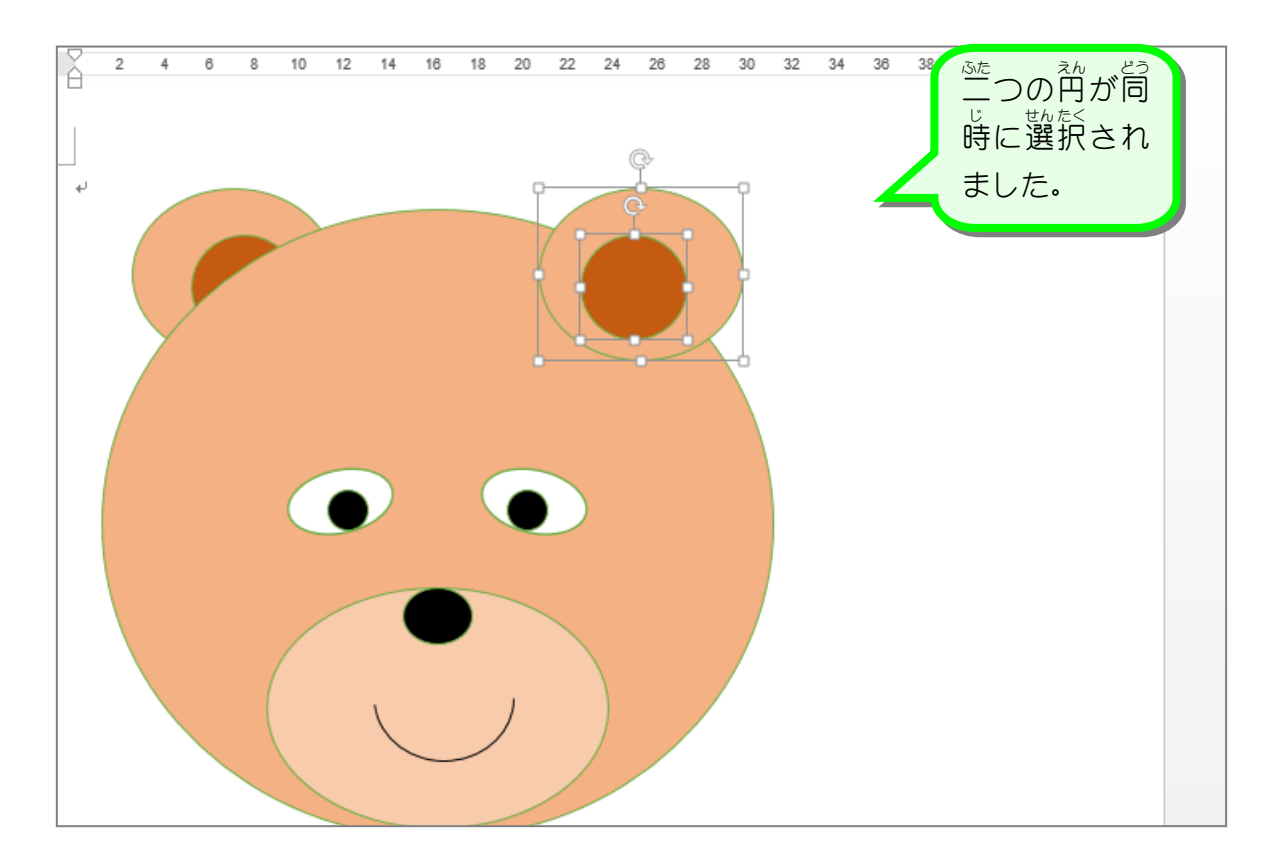

Word2013 初級3

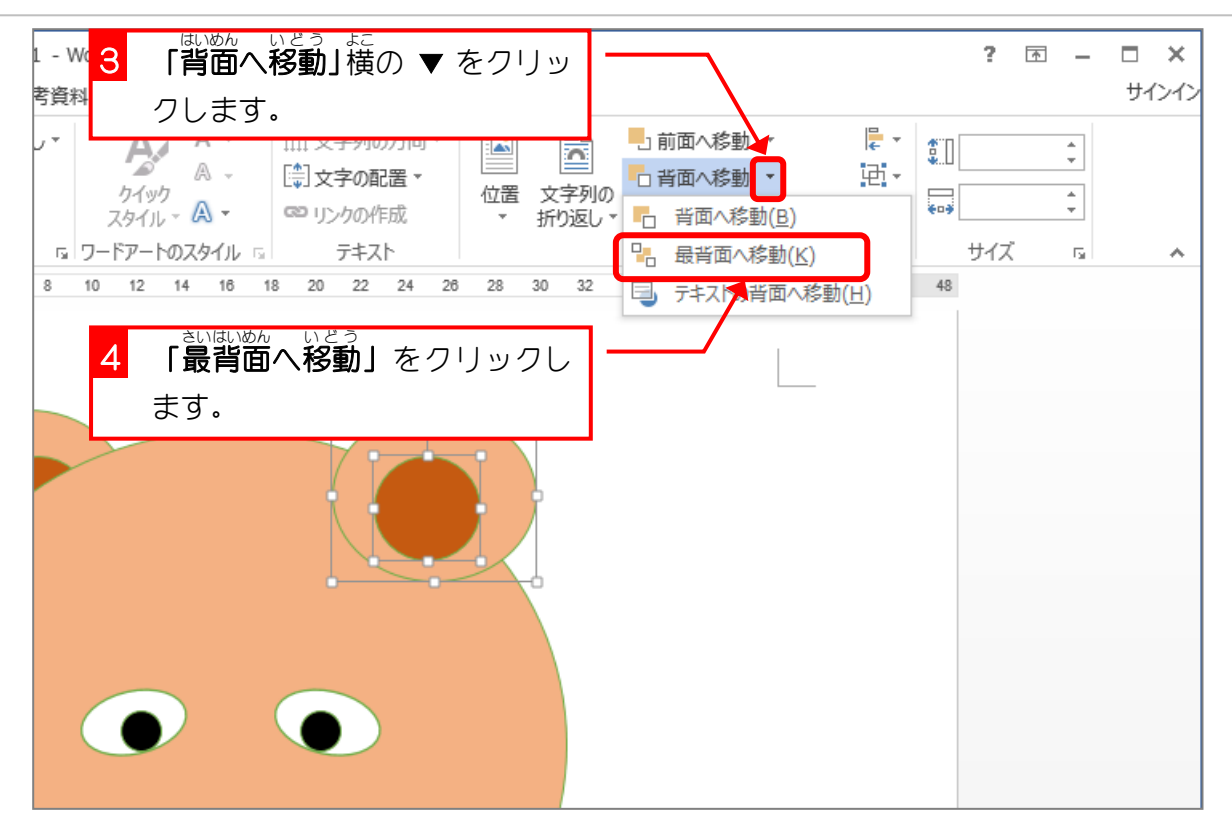

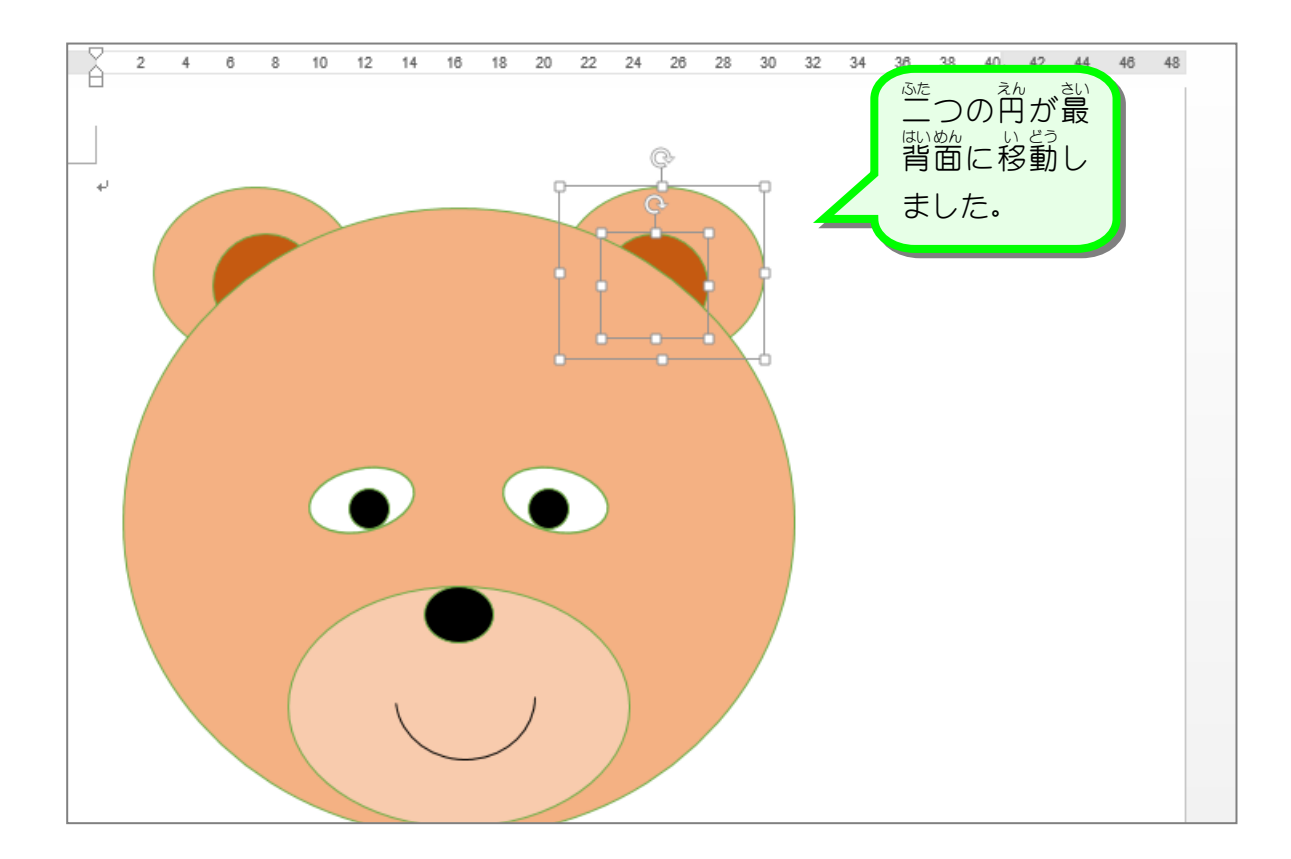

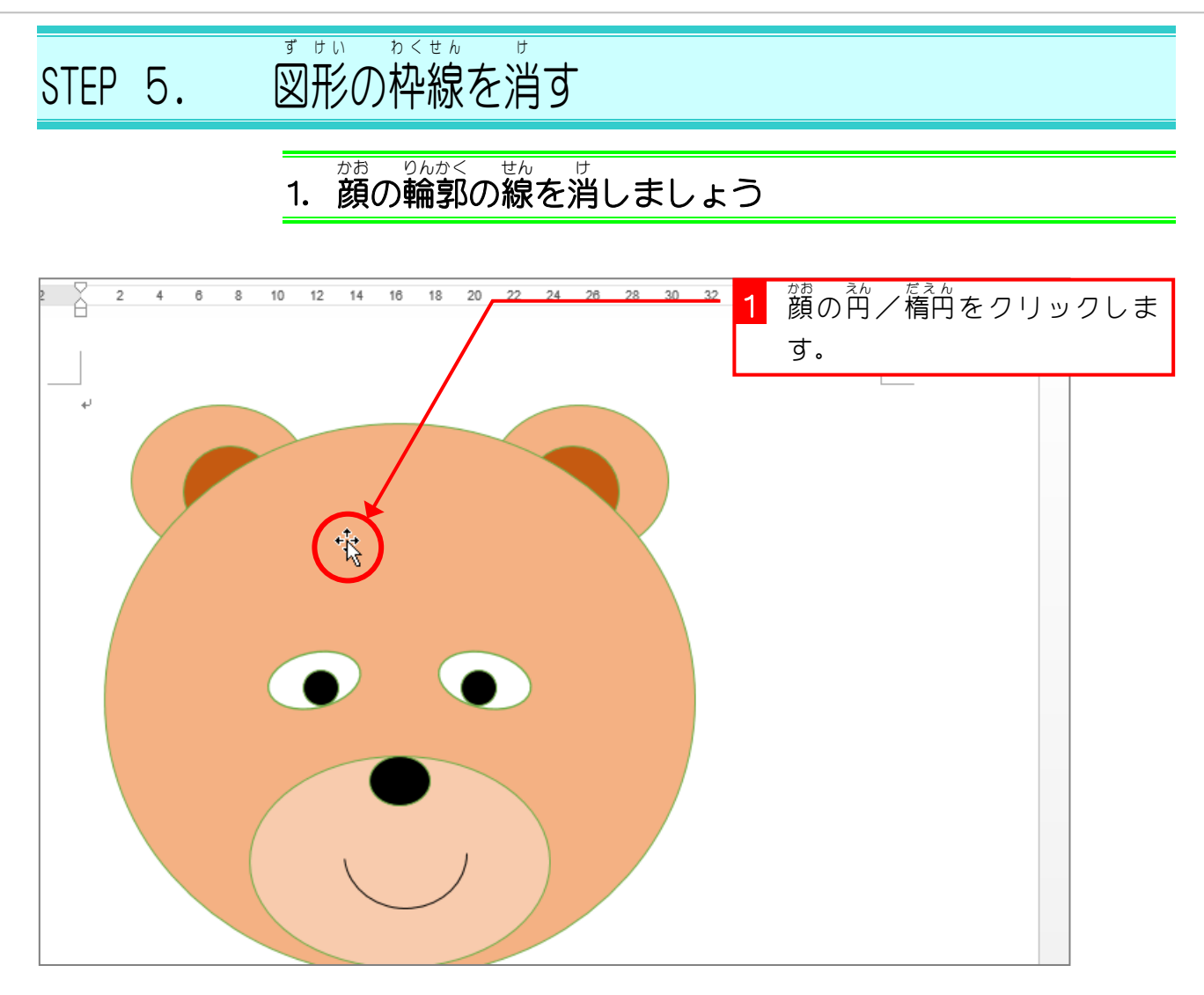

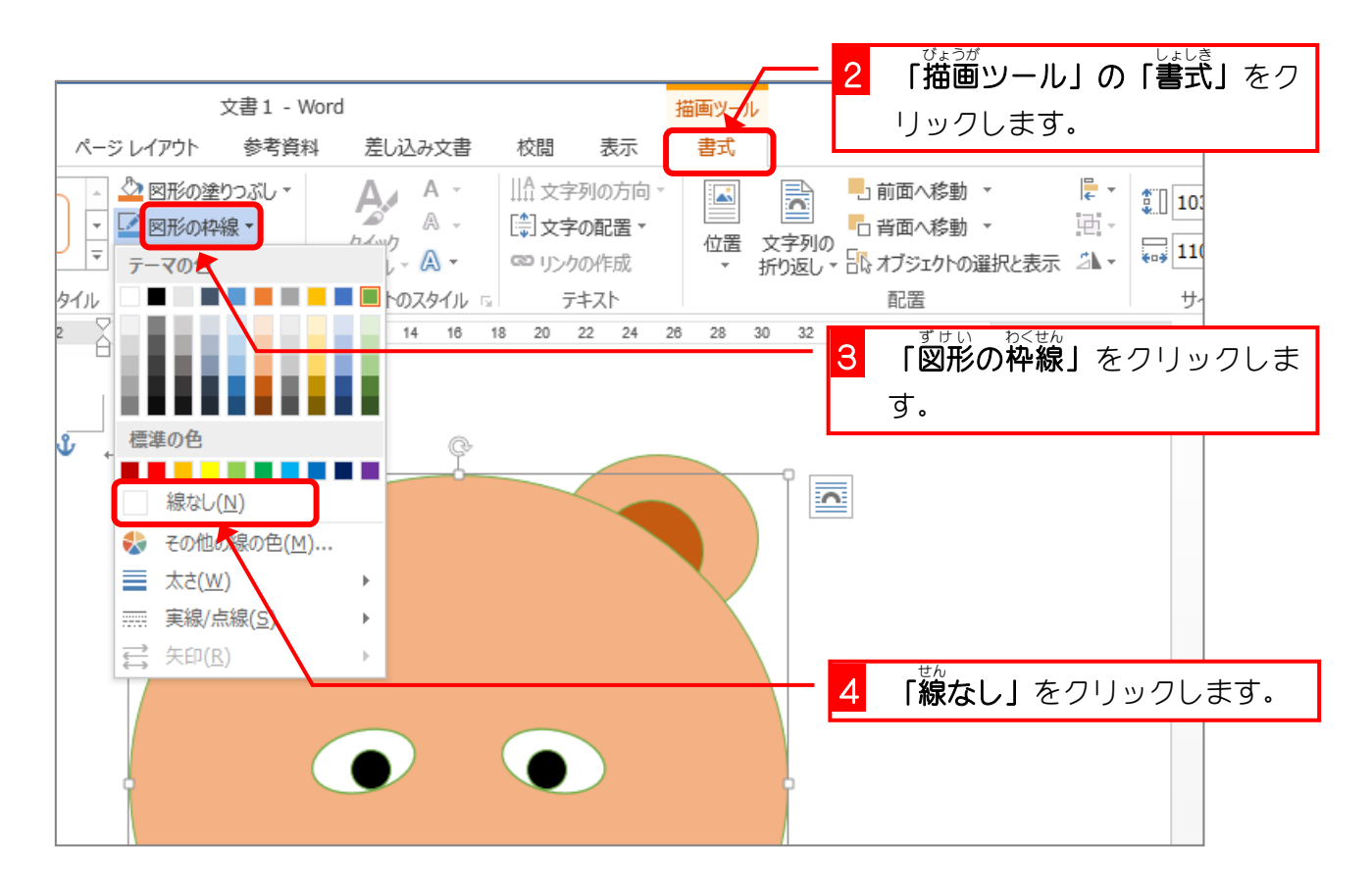

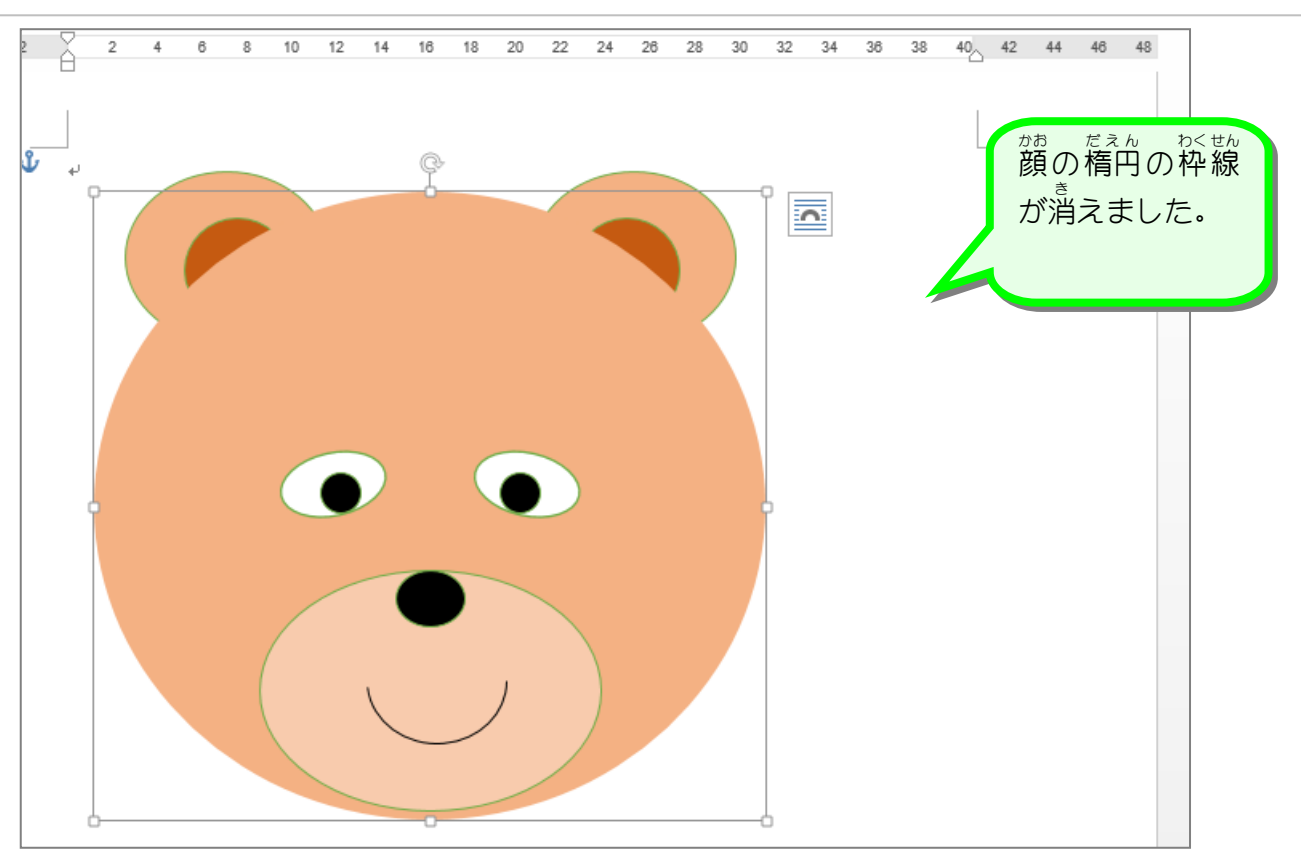

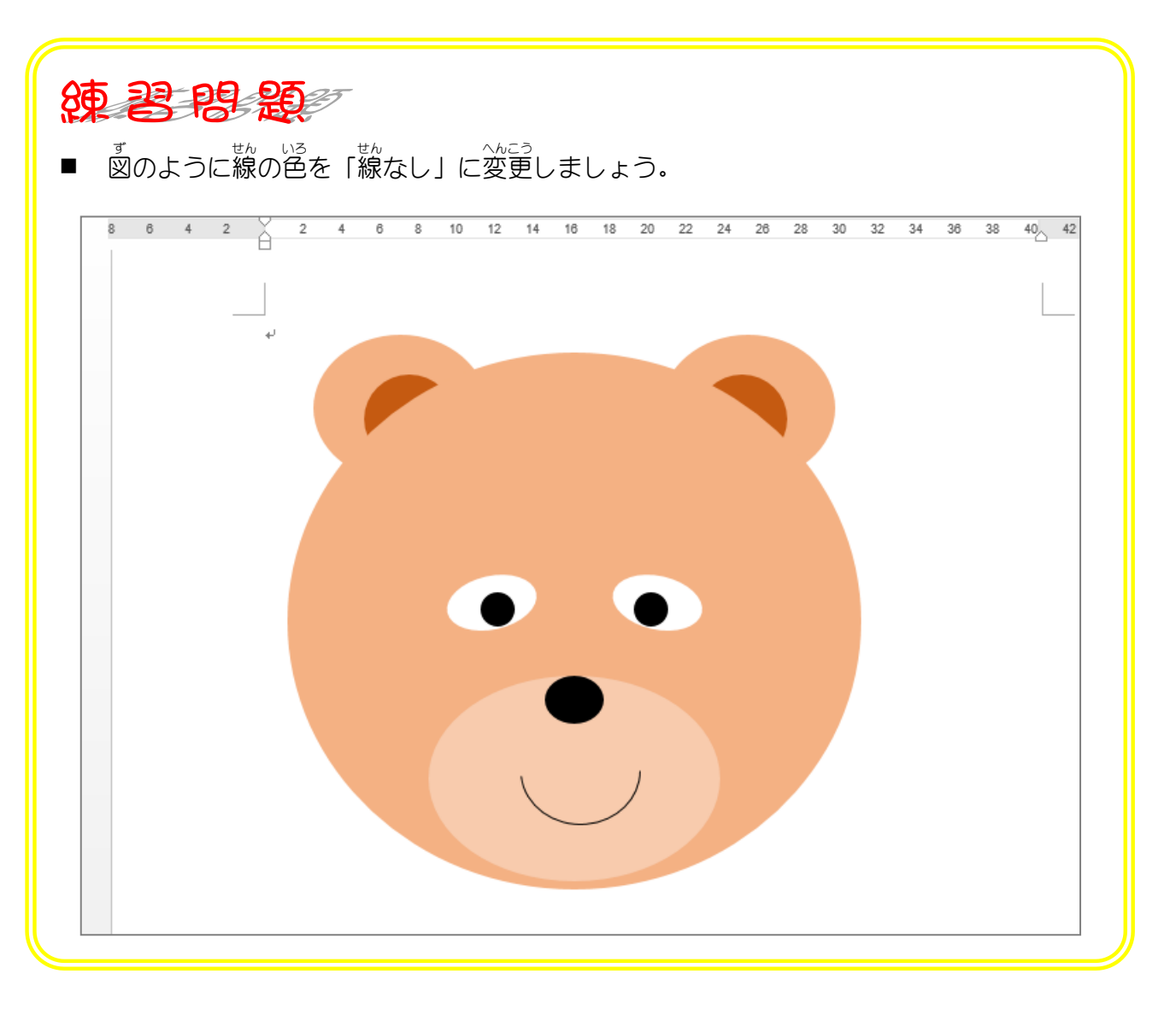

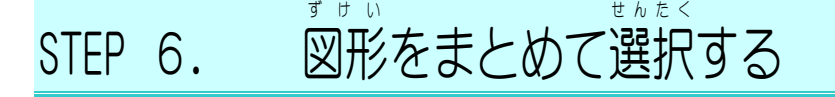

## 1. 顔 かお の図形 ず け い をすべて選択 せんたく しましょう

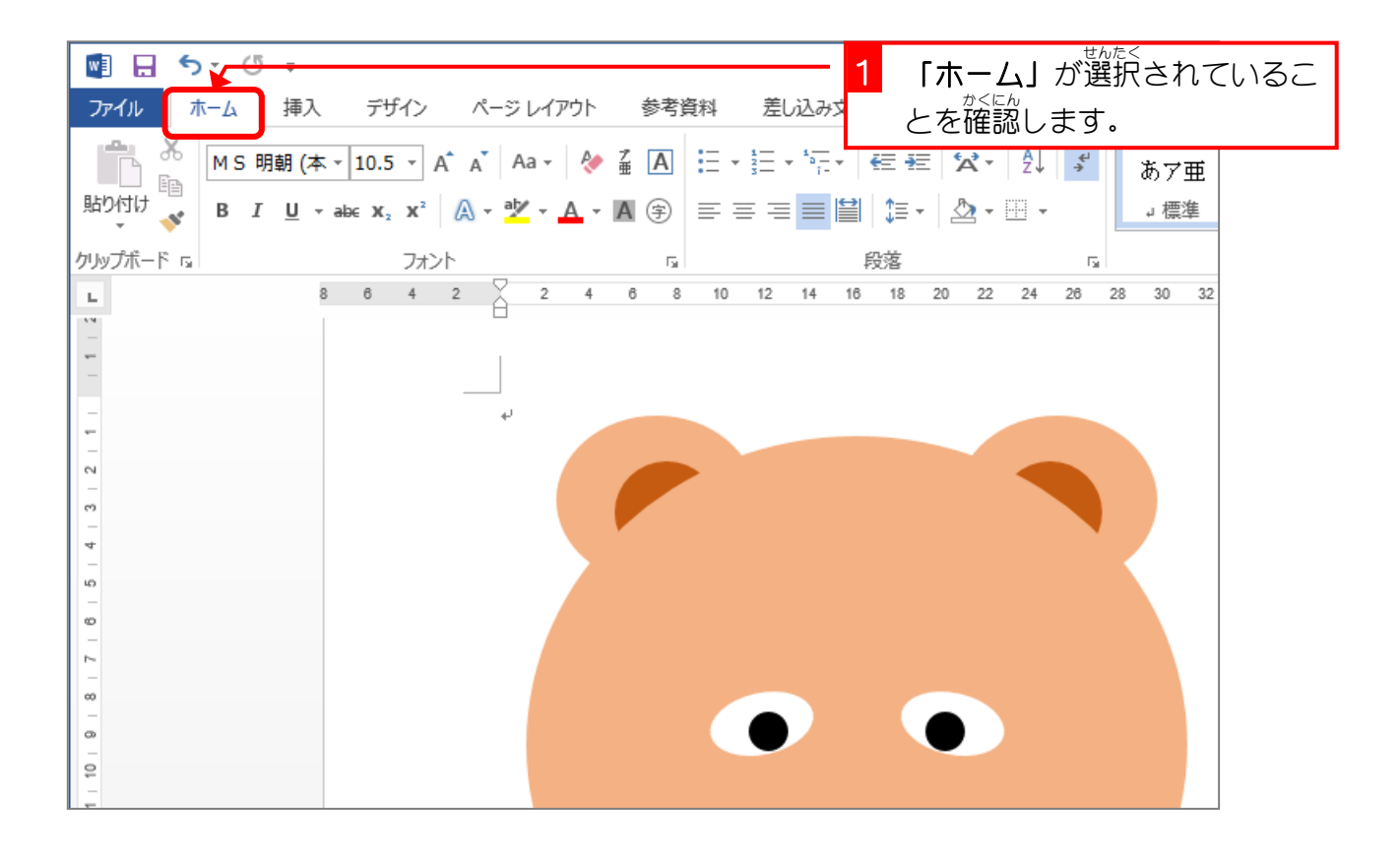

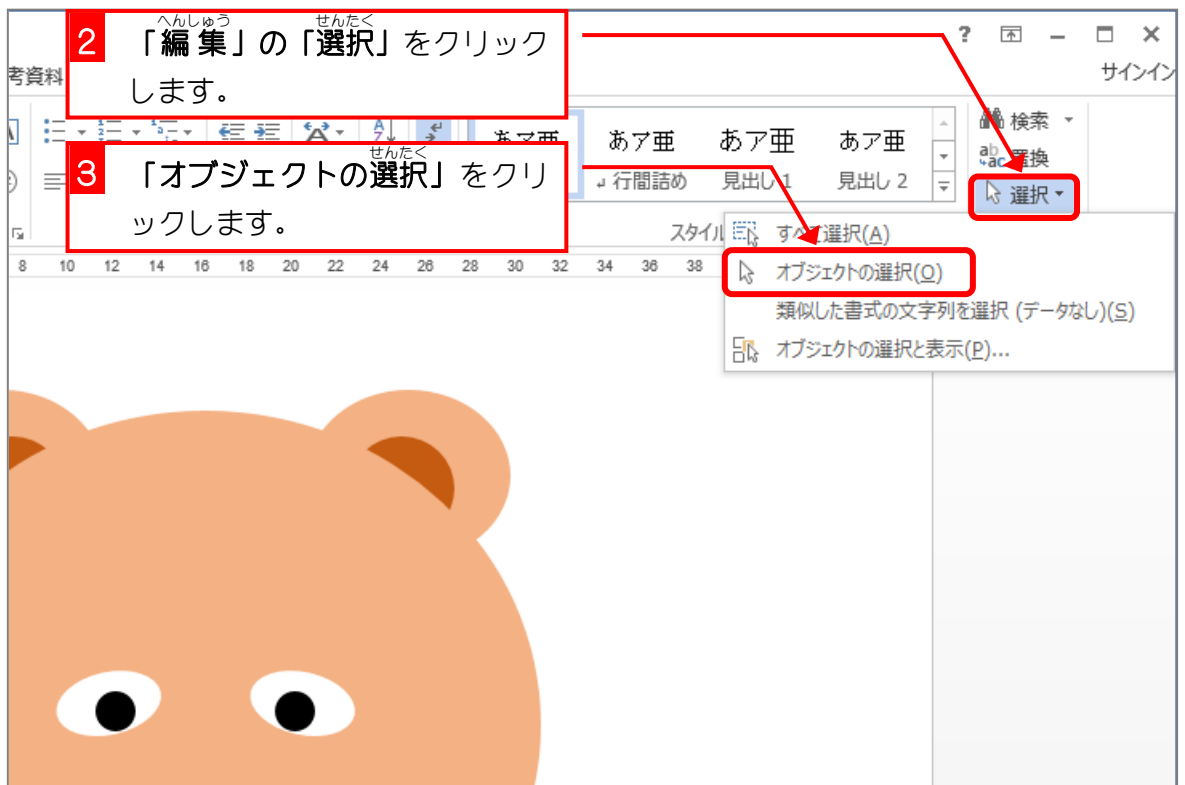

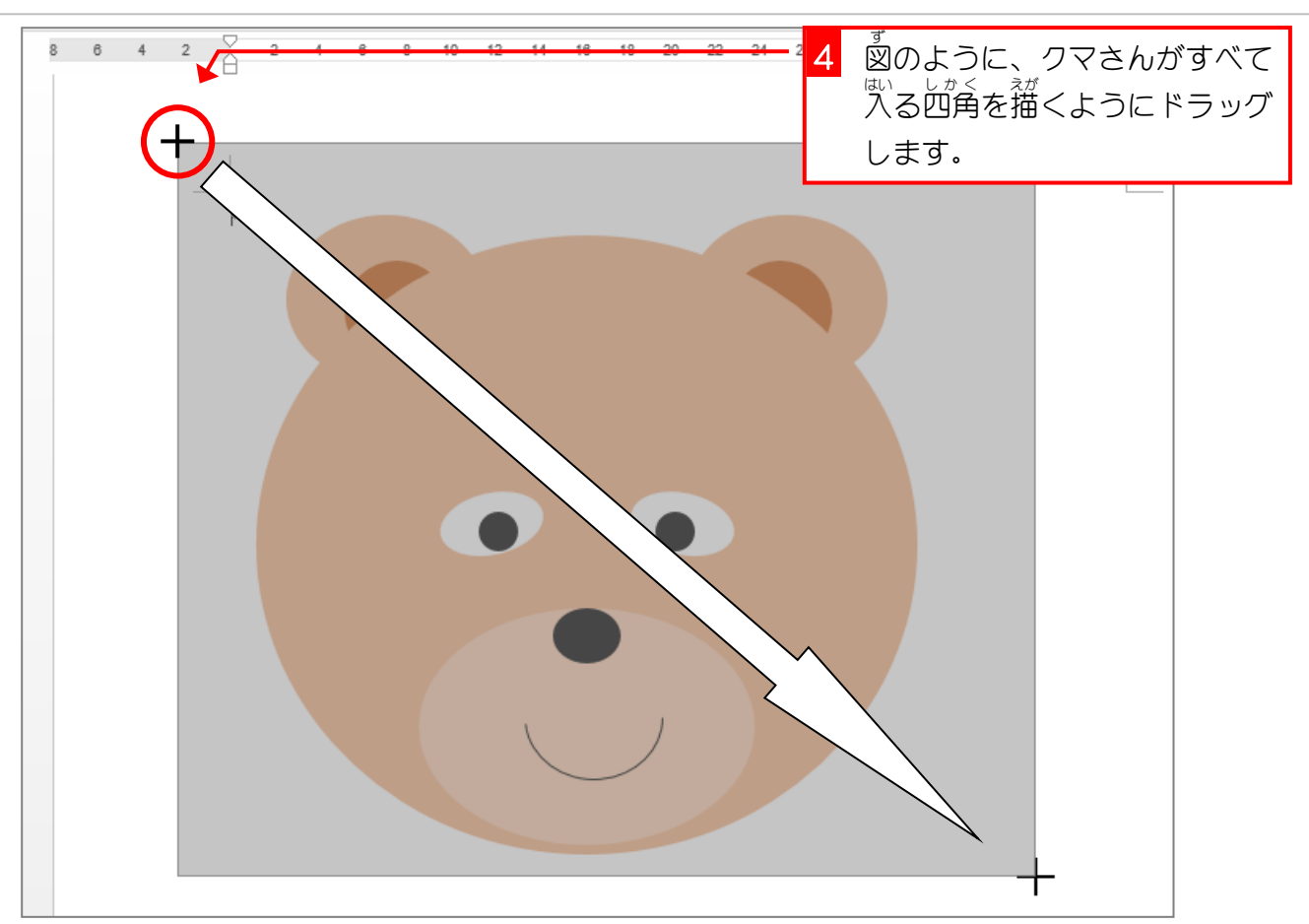

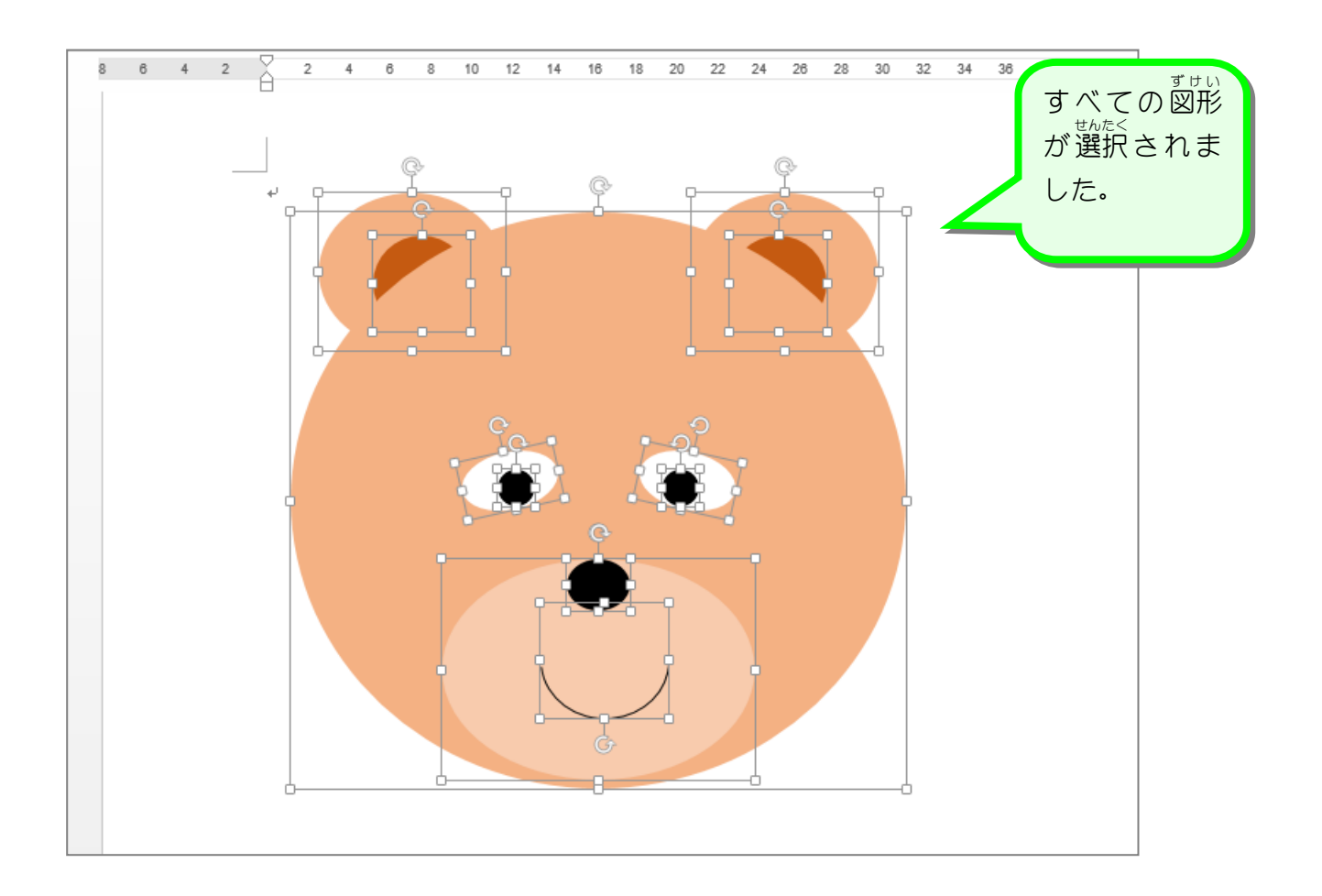